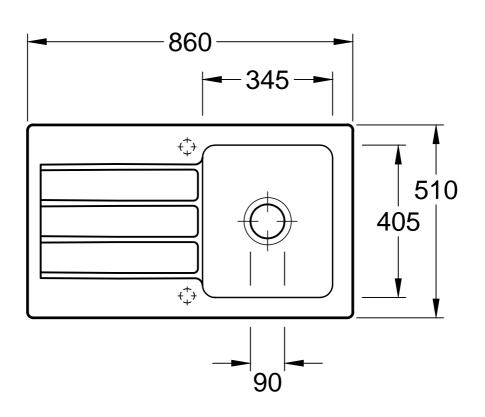

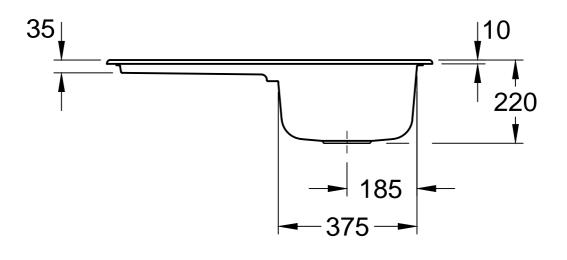

| ARCHITECTURA 50<br>3350 00 - Einbauspüle |                 |                   | Villeroy&Boch                                                                                                    |
|------------------------------------------|-----------------|-------------------|----------------------------------------------------------------------------------------------------|
| Geändert:                                | Freigabe:       | cs                | Ohne unsere Genehmigung darf diese Zeichnung<br>weder vervielfältigt, noch dritten Personen oder<br>Konkurrenzfirmen mitgeteilt werden.              |
|                                          |                 |                   |                                                                                                    |
|                                          | Datum:          | 28.04.2016        |                                                                                                    |
|                                          | Datum:<br>Gez.: | 28.04.2016<br>MHK | Die Verwendung der Daten/technischen Zeichnungen erfolgt auf eigenes Risiko, unter Ausschluss jeglicher Haftung von Villeroy & Boch. Maßangaben sind |